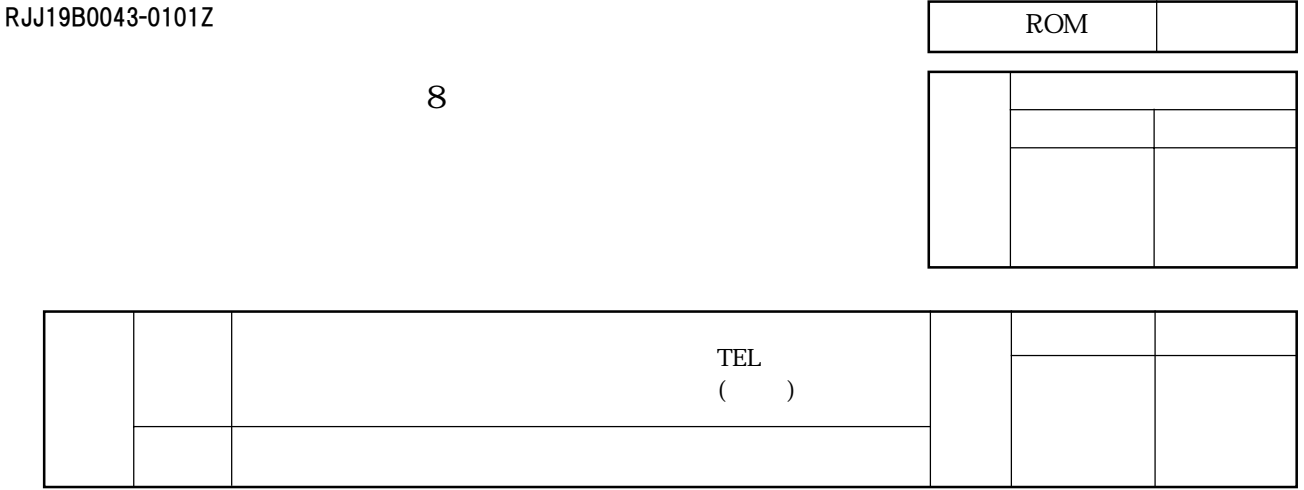

※1. 御確認表

|              | <b>EPROM</b> |              |        |  |  |
|--------------|--------------|--------------|--------|--|--|
| <b>EPROM</b> |              | EPROM 3      |        |  |  |
|              |              |              |        |  |  |
| <b>EPROM</b> |              |              |        |  |  |
|              | 3            | <b>EPROM</b> | っ<br>∼ |  |  |

ROMデータが異なる場合のみ当社はその責を負います。提出いただくEPROMデータの内容については

 $\mathbf{L}$ 

 $= 2D_{16}$  $FF_{16}$  $FF_{16}$  $FF<sub>16</sub>$  $\rm FF_{16}$  $FF<sub>16</sub>$  $\overline{\text{FF}}_{16}$  $\overline{\text{FF}_{16}}$ 

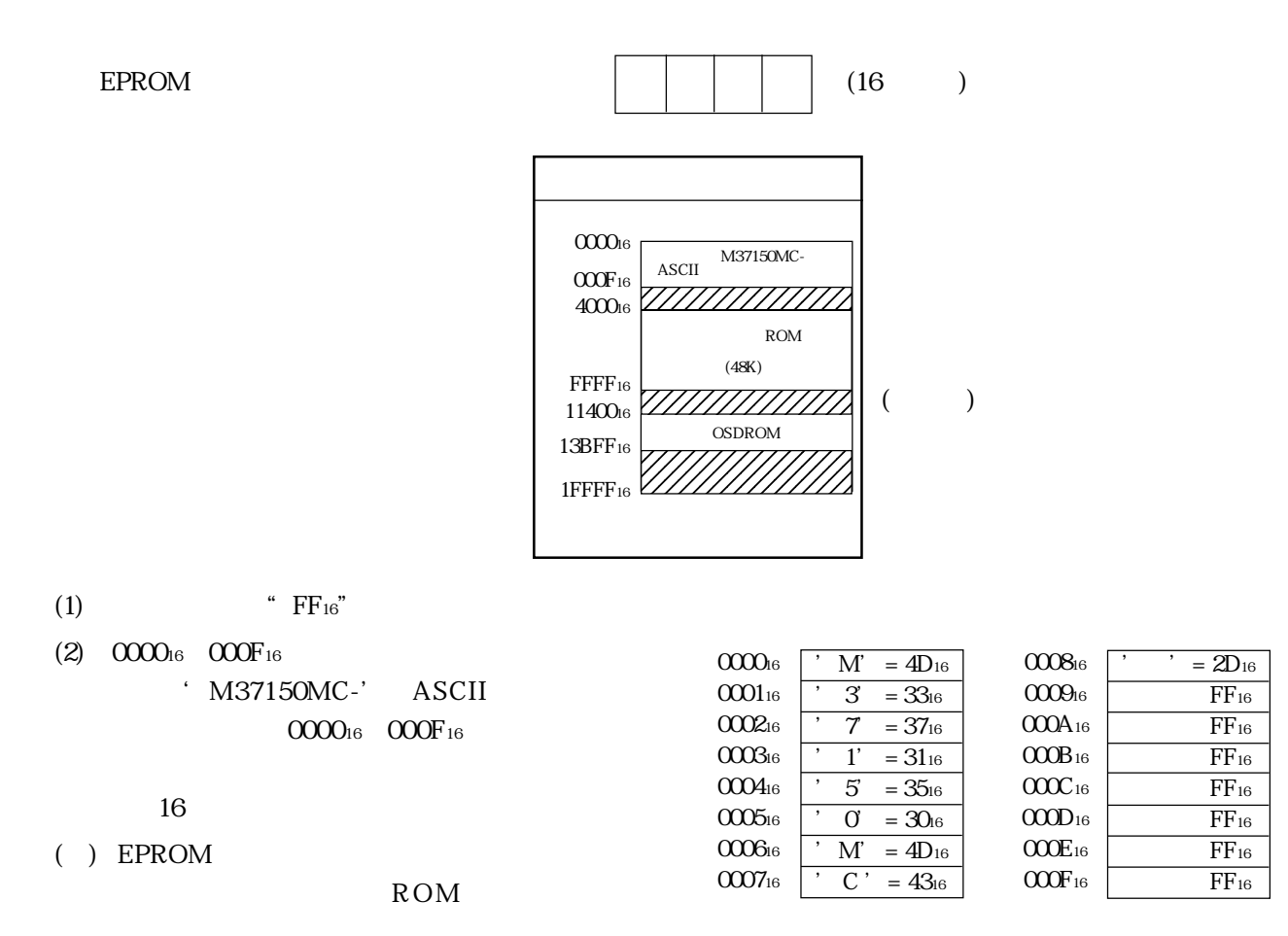

 $8$ 

## $ROM$

## 3.5"2HD/IBMformat

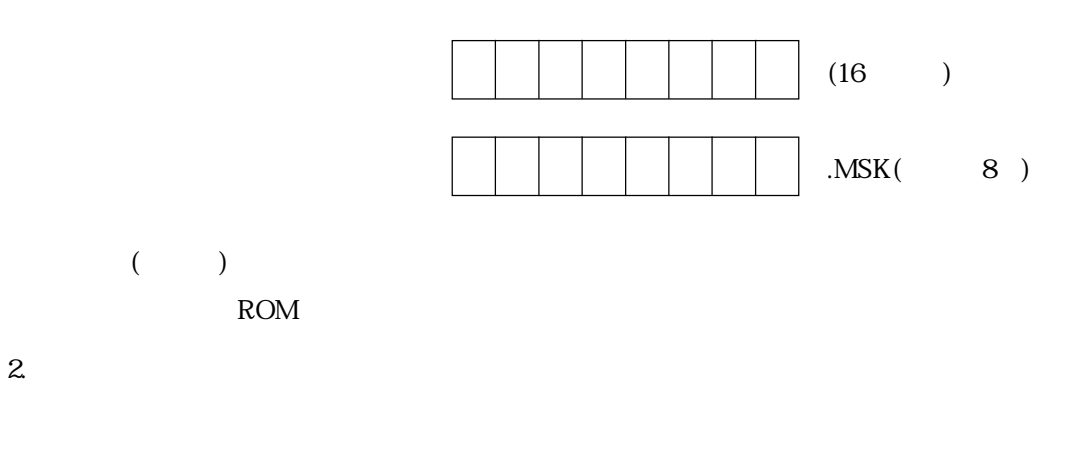

M37150MC-XXXFP 42P2R

 $\overline{3}$ 

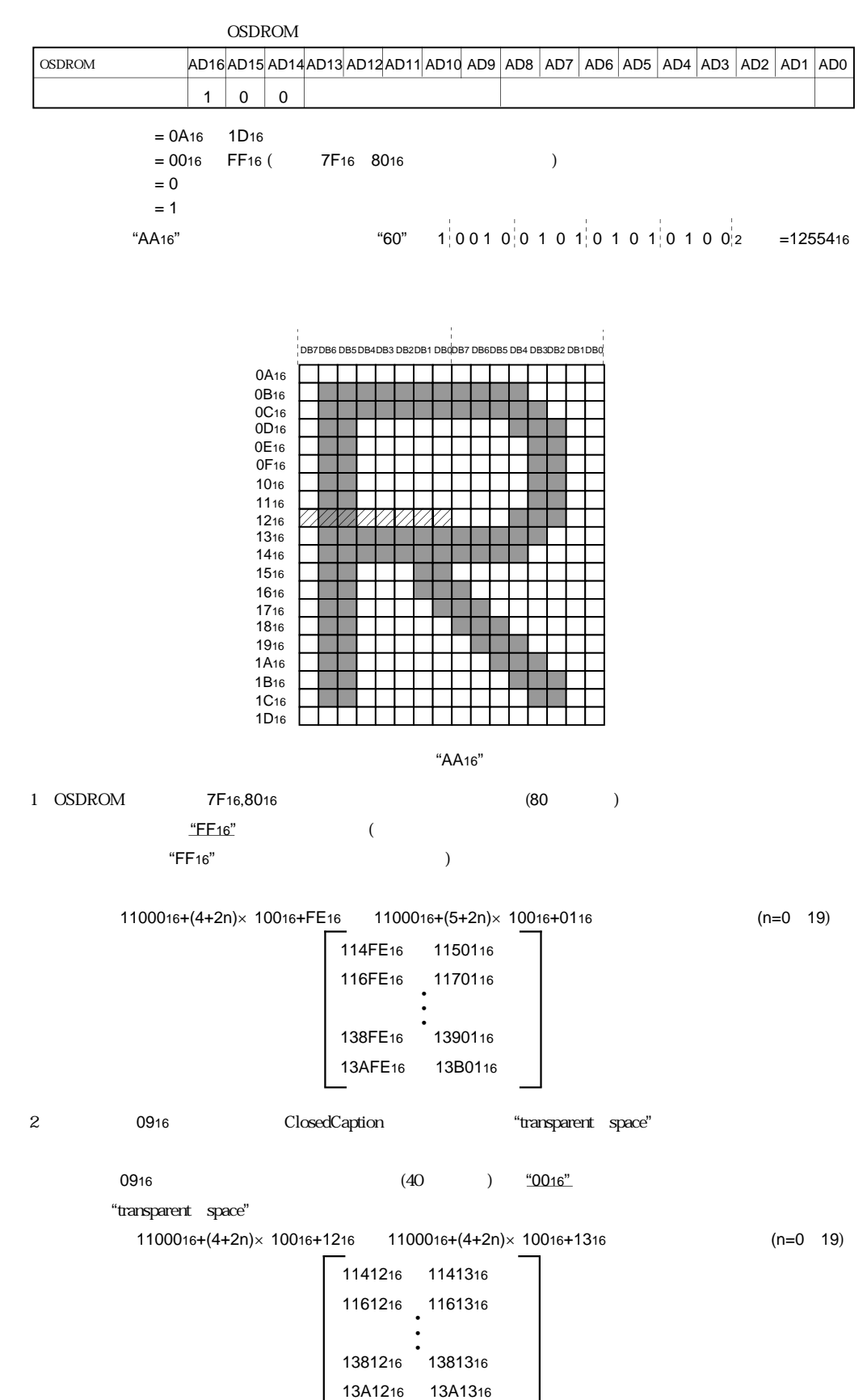

(3/3)

**OSDROM**